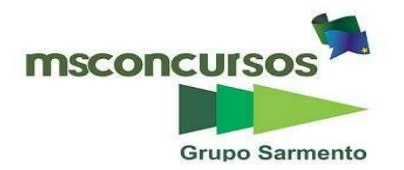

### SERVIÇO AUTÔNOMO DE ÁGUA E ESGOTO DE MANHUAÇU, (MG) – SAAE.

#### EDITAL DE CONCURSO N.º 001/2023.

#### PROVA OBJETIVA.

### CARGO: AJUDANTE ADMINISTRATIVO.

#### Leia atentamente as INSTRUÇÕES:

1. Não será permitido ao candidato realizar as provas usando óculos escuros (exceto para correção visual, ou fotofobia, desde que informe no ato da inscrição), ou portando aparelhos eletrônicos (mesmo desligados), qualquer tipo de relógio, chaves, carteira, bolsa, acessórios que cubram o rosto, a cabeça, ou parte desta.

2. Será eliminado deste Concurso Público, o candidato que fizer uso do celular e/ou aparelho eletrônico, no local onde está ocorrendo o mesmo; o candidato cujo celular e/ou aparelho(s) eletrônico(s), mesmo desligado(s), emitir(em) qualquer som, durante a realização das provas. Durante todo o tempo em que permanecer no local, onde ocorre o Concurso Público, o candidato deverá manter o celular desligado, sendo permitido ativá-lo, somente após ultrapassar o portão de saída do prédio.

3. Sob pena de ser eliminado deste Concurso Público, o candidato poderá manter em cima da sua carteira apenas lápis, borracha, caneta, um documento de identificação, lanche (exceto líquido). Outros pertences, antes do início das provas, o candidato deverá acomodá-los embaixo de sua cadeira, sob sua guarda e responsabilidade.

4. Confira se a sua prova tem 25 questões, cada qual com 4 alternativas, veia se o cargo para o qual se inscreveu está correto.

5. Verifique seus dados no cartão-resposta (nome, número de inscrição e o cargo para o qual se inscreveu) e ASSINE o mesmo.

6. Preencha toda a área do cartão-resposta correspondente à alternativa de sua escolha, com caneta esferográfica (tinta azul, ou preta), sem ultrapassar as bordas. As marcações duplas, rasuradas, ou marcadas diferentemente do modelo estabelecido no cartão-resposta, serão anuladas.

7. Observe as orientações apresentadas no cartão-resposta. O mesmo não será substituído, salvo se contiver erro de impressão.

8. Aguarde a autorização do fiscal para abrir o caderno de provas. Ao receber a ordem, confira-o com muita atenção. Nenhuma reclamação sobre o total de questões, ou falha de impressão, será aceita depois de iniciada a prova. Cabe apenas ao candidato a interpretação das questões, o fiscal não poderá fazer nenhuma interferência.

9. A Prova Objetiva terá duração máxima de 3h (três horas), incluso o tempo destinado ao preenchimento do cartãoresposta.

10. O candidato poderá se retirar do local da prova somente 1h (uma hora) após seu início, levando seu caderno de prova.

11. Ao terminar sua prova, o candidato deverá entregar ao fiscal de sala o cartão-resposta preenchido, assinado e retirar-se do recinto, onde está ocorrendo a mesma, não lhe sendo mais permitido o uso do banheiro e bebedouro.

12. Os 3 (três) candidatos, que terminarem a prova por último, deverão permanecer na sala, só poderão sair juntos, após o fechamento do envelope, contendo os cartões-respostas dos candidatos presentes e ausentes, assinarem no referido envelope, atestando que este foi devidamente lacrado.

#### BOA PROVA!

# LÍNGUA PORTUGUESA.

Leia o texto para responder às próximas três questões. Carinhoso. (João de Barro / Pixinguinha).<br>Neu cor<sup>ação</sup>

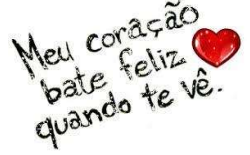

https://www.google.com.br/

Meu coração, Não sei por quê, Bate feliz Quando te vê. E os meus olhos Ficam sorrindo E pelas ruas Vão te seguindo, Mas mesmo assim, Foges de mim. Ah, se tu soubesses Como sou tão carinhoso E o muito, muito, Que te quero E como é sincero O meu amor, Eu sei que tu Não fugirias mais de mim, Vem, vem, vem, vem, Vem sentir o calor Dos lábios meus À procura dos teus, Vem matar esta paixão Que me devora o coração E só assim, então, Serei feliz, bem feliz.

### 01. Com base na leitura do texto, marque a alternativa incorreta.

a) Pela leitura do texto percebe-se, que o coração do eu lírico bate feliz, quando vê "aquele" alguém. b) O eu poético confessa que os seus olhos seguem a pessoa amada e mesmo assim ela foge dele. c) Segundo o texto, o eu lírico confessa ser muito carinhoso e diz querer muito aquela pessoa.

d) O texto é finalizado com a pessoa que ama, dizendo que seus lábios não querem mais tal alguém, sua paixão passou, só agora ele é feliz.

## 02. Ainda no texto, o período "E os meus olhos ficam sorrindo / E pelas ruas vão te seguindo / Mas mesmo assim, foges de mim", temos:

- a) Três orações coordenadas assindéticas.
- b) Duas orações coordenadas sindéticas e uma assindética.
- c) Três orações coordenadas sindéticas explicativas.
- d) Duas orações coordenadas sindéticas aditivas e uma coordenada sindética adversativa.

# 03. De acordo com o texto, pode-se compreender que a expressão "sorrindo" significa:

a) Desafortunados.

- b) Desditosos.
- c) Felizes.
- d) Desventurados.

04. Referindo-se à Língua falada e língua escrita, assinale (V) verdadeiro ou (F) e marque a alternativa devida.

( ) "Fatores naturais: o uso da língua pelos falantes sofre influência de fatores naturais, como idade e sexo. Uma criança não utiliza a língua da mesma maneira que um adulto, daí falar-se em linguagem infantil e linguagem adulta" (soportugues.com.br/secoes/seman/seman3.php). ( ) "A língua permite que exista a comunicação entre os indivíduos que dominam esse mesmo código (alfabeto, vocabulário, etc.). Isso significa que, ao conhecer as regras da língua, conseguimos decodificá-la (ler, escrever e entender o significado das mensagens)" (Redação e Gramática Zica - redacaoegramatica.com.br).

( ) "FALA: é, inicialmente, condicionada pelas regras da língua, mas permite a criatividade em seu uso. A língua é o código em comum a todos de uma mesma língua materna, a fala é a forma como cada indivíduo a utiliza" (Redação e Gramática Zica - redacaoegramatica.com.br). ( ) "ESCRITA: não é apenas a representação da língua falada. Trata-se de um sistema mais disciplinado e rígido, que não tem mímica (gestos), tom de voz, ou fisionomia. Além disso, a escrita usa a gramática como base" (Redação e Gramática Zica - redacaoegramatica.com.br). ( ) "FATORES DE USO DA LÍNGUA: Fatores regionais: trata-se das diferenças do uso da língua em diferentes partes do país ou até mesmo de uma mesma região (bairro, cidade, estado). Em cada uma delas, existem palavras específicas que compõem o vocabulário dessas pessoas. Fatores culturais: escolarização e formação cultural. Geralmente, pessoas mais escolarizadas têm um maior domínio da língua. Fatores contextuais: modo de fala muda de acordo com a situação. Fatores profissionais: linguagem técnica de uma profissão" (Redação e Gramática Zica - redacaoegramatica.com.br).

a)  $V - V - V - V - V$ . b)  $V - V - F - V - V$ .  $c) V - F - V - V - F$ . d)  $V - F - V - F - V$ .

05. Sobre gêneros literários, assinale a alternativa incorreta.

a) Gênero narrativo: romance de aventuras.

b) Gênero didático: drama.

c) Gênero dramático: tragédia.

d) Gênero lírico: poema.

### MATEMÁTICA.

06. Uma mesa foi construída no formato triangular. Sendo que um dos seus ângulos mede x+15, outro mede 2x+30 e o outro mede 90. Sabendo-se que a soma dos ângulos internos de um triângulo é igual a 180º, é correto afirmar que os ângulos dessa mesa medem:

a) 30, 60, 90.

b) 15, 75, 90.

c) 15, 60, 105.

d) 45, 45, 90.

7. Para criar o logotipo de uma empresa, uma pessoa utilizou dois quadrados iguais e dois triângulos retângulos isósceles idênticos, sendo que o lado do quadrado coincide com um dos lados do triângulo; ficando o logotipo no formato a seguir. Se num determinado anúncio o quadrado desse logotipo tem o lado medindo 10cm, qual é a área do logotipo?

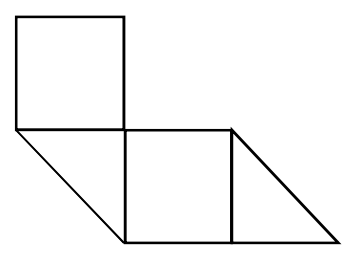

a)  $30 \text{ cm}^2$ b)  $150 \text{ cm}^2$ c) 300 cm<sup>2</sup> d) 400 cm<sup>2</sup>

8. Em uma pequena área rural possuo uma criação de galinhas e outra de patos, sendo que há mais galinhas que patos. Menciona-se que a soma da quantidade de galinhas e patos é 17 e o produto entre a quantidade de galinhas e patos é 60. Assim, é correto afirmar que a quantidade de galinhas supera a quantidade de patos em:

a) 5 animais.

b) 7 animais.

c) 9 animais.

d) 12 animais.

09. Quantos anagramas podemos escrever com a palavra MANHUAÇU, que começam com a letra H?

a) 1260.

b) 5040.

c) 10080.

d) 40320.

10. Ana possui uma renda fixa mensal de R\$2000,00. Mensalmente ela faz seu orçamento da seguinte forma: 30% para o aluguel, 25% para a alimentação, 15% energia, água e internet, 5% com transporte. Do valor restante ela guarda 10% na poupança, ficando com o que sobra para gastos extras. Qual o valor que Ana possui, mensalmente, para gastos extras?

a) R\$300,00.

b) R\$350,00.

c) R\$400,00.

d) R\$450,00.

# INFORMÁTICA BÁSICA.

11. Nos aplicativos de planilhas eletrônicas existem diversas funções que auxiliam na criação e exibição dos dados, funções essas que podem ser aplicadas a valores individuais ou grupos de dados. Considerando-se o programa Microsoft Excel 2016, em Português, (Brasil), assinale a alternativa que apresenta, corretamente, o nome da função que retorna um valor, caso uma condição seja verdadeira e outro valor seja falso.

a) SOMA.

b) SE.

c) PROC.

d) ABS.

12. Um desafio recorrente na área de Segurança da Informação é a proteção de dados em trânsito, como na troca de mensagens entre dois usuários conectados em rede. O ataque MITM, (man-in-the-middle), que pode ser traduzido como "homem no meio", acontece quando um atacante se insere entre uma comunicação de duas partes, sendo capaz de acessar o conteúdo ou até alterar as mensagens trocadas entre as vítimas. Marque a alternativa que apresenta uma técnica de segurança efetiva para assegurar a integridade e confidencialidade de mensagens trocadas em rede.

a) Redundância de Rede.

b) Backup.

c) Certificados Digitais.

d) Compressão de Dados.

13. No sistema operacional Windows 10, a Ferramenta de Captura pode ser utilizada para

# salvar elementos visuais da tela em uma imagem. A respeito dos métodos para realizar capturas de tela no Windows 10, marque a alternativa incorreta.

a) Pressionar o atalho de teclado: "Ctrl+F".

b) Abrir o Menu Iniciar, inserir "ferramenta de captura" e selecionar a Ferramenta de Captura dos resultados.

c) Pressionar o atalho de teclado: "Tecla de logotipo de Windows+Shift+S".

d) Pressionar tecla "PrtSc".

14. Tendo em vista os princípios da Segurança da Informação, analise as afirmativas e depois assinale a alternativa verdadeira.

I- Confidencialidade: trata de assegurar que apenas as partes autorizadas têm acesso à informação.

II- Não repúdio: refere-se a uma informação de autenticação confiável, de forma a não permitir contestações posteriores.

III- Integridade: significa que as informações devem estar acessíveis, quando for necessário. a) Apenas as afirmativas I e II estão corretas.

b) Apenas as afirmativas II e III estão corretas.

c) Apenas a afirmativa III está correta.

d) As afirmativas I, II e III estão corretas.

15. Arquivos compactados, também chamados de "zipados", reduzem o espaço ocupado em disco e são comumente utilizados para enviar arquivos pela rede, pois reduzem o tempo de transferência e o uso de dados. Tendo em conta o sistema operacional Windows 10, assinale a alternativa com o procedimento correto para criar um arquivo compactado.

a) Selecionar o arquivo desejado e depois pressionar o atalho de teclado "Ctrl+Z".

b) Pressionar o botão direito do mouse sobre o arquivo desejado e depois selecionar Enviar para > Pasta Compactada.

c) Abrir o Explorador de Arquivos, selecionar o arquivo desejado e depois selecionar a opção Compactar no Menu Superior.

d) O Windows 10 não tem suporte nativo a arquivos compactados, sendo necessário utilizar software de terceiros para realizar essas funções.

# CONHECIMENTOS ESPECÍFICOS.

# 16. De acordo com o emprego do hífen, assinale a alternativa que apresenta a série em que todas as palavras estão grafadas dentro da norma padrão da Língua Portuguesa.

a) Mal-feito, pós-escolar, próalfabetização, circum-polar.

- b) Água-marinha, tenente-coronel, rodapé, bioquímico.
- c) Decreto-lei, panamericano, prénupcial, mal-criado.
- d) Aero-moça, termo-elétrico, antiibérico, autobservação.

## 17. Analise as assertivas e assinale onde o uso dos porquês está aplicado de acordo com a norma padrão da Língua Portuguesa.

- a) Não entendi o porque de ela ter saído tão aborrecida da reunião.
- b) Porque você não tenta falar com ele novamente?
- c) Você sabe porquê o evento foi cancelado?
- d) Ele não me disse por que não participará do evento amanhã.

### 18. De acordo com as normas de regência verbal e nominal, assinale a alternativa que apresenta a oração correta.

- a) O professor ajudou aos alunos durante a aula.
- b) Este é o filme que mais gosto.
- c) Ela não simpatizou com o novo colega de trabalho.
- d) Eles aspiraram o cargo de diretores na empresa.

## 19. Com base nas regras da acentuação gráfica, assinale a alternativa que contém a série em que todas as palavras estão, corretamente, grafadas.

a) Odisseia, egoísmo, heroína, destrói.

- b) Rúbrica, suiço, meses, hábil.
- c) Frêmito, extase, deem, taínha.

d) Estréia, cerca, mês, ciúme.

## 20. Considerando as normas de colocação pronominal, assinale a alternativa que contém a frase gramaticalmente correta.

a) Jamais esquecerei-me daqueles momentos que passamos juntos.

- b) Não aceitaram-me naquele emprego.
- c) "Se vai a primeira pomba despertada".

d) Dar-me-iam água para lavar as mãos?

21. Analise as afirmativas sobre pronomes de tratamento e assinale a alternativa correspondente.

I- Vossa Alteza (V. A.) é o pronome destinado a oficiais até coronel graduados e pessoas de cerimônia.

II- Vossa Eminência (V. Em.ª) é o pronome destinado a cardeais.

III- Vossa Excelência (V. Ex.ª) é o pronome destinado a altas patentes militares, Presidente da República, pessoas de alta categoria, bispos e arcebispos.

IV- Vossa Reverendíssima (V. Rev.ma) é o pronome destinado aos sacerdotes.

V- Vossa Onipotência (não se usa abreviadamente) é o pronome destinado para reis e imperadores.

a) Apenas I, III e V estão corretas.

- b) Apenas III, IV e V estão corretas.
- c) Apenas II, III e IV estão corretas.

d) Apenas a III está correta.

22. A primeira etapa para configurar uma mala direta é escolher a fonte de dados que se usará para as informações personalizadas. Assinale a alternativa que não é uma fonte de dados possível de ser utilizada.

a) Planilha do Excel.

b) DNS Firebird.

c) Bando de dados do Access.

d) Lista de contatos do Outlook.

23. É possível criar uma fórmula simples para adicionar, subtrair, multiplicar ou dividir valores na planilha. As fórmulas simples sempre começam com qual sinal?

- a)  $I$ gual  $(=)$ .
- b) Mais (+).
- c) Asterisco (\*).
- d) Menos (-).

24. Certificado digital é um documento eletrônico que contém dados sobre a pessoa física ou jurídica que o utiliza, servindo como uma identidade virtual que confere validade jurídica e aspectos de segurança digital em transações digitais. Qual é o campo utilizado para permitir o reuso de um emissor com o tempo?

a) Nome do sujeito.

- b) ID único do emissor.
- c) ID único do sujeito.
- d) Nome do emissor.

25. Uma assinatura digital é usada para informações digitais de autenticação – como modelos de formulário, e-mails e documentos – usando a criptografia do computador. Assinaturas

### digitais ajudam a estabelecer algumas garantias, exceto:

a) Autenticidade.

b) Não repúdio.

c) Integridade.

d) Compatibilidade.

# RASCUNHO.